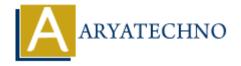

## **CSS Comments**

**Topics**: CSS

Written on March 12, 2021

CSS comments are not displayed in the browser, but they can help document your source code.

CSS comments are generally written to explain your code. It is very helpful for the users who reads your code so that they can easily understand the code.

Comments are ignored by browsers.

A CSS comment is placed inside the <style> element, and starts with /\* and ends with \*/:

## **Example:**

```
<style>
h1{
  color: #006600; /* Set text color to green */
}
</style>
```

Also multiple lines statement and written within /\*.....\*/

## **Example:**

```
<style>
h1{
    /* You can set color
    Also you can set font size
    Also you can set text alignment */
    color: #CC0000;
    font-size:12px;
    text-align:center;
}
</style>
```

© Copyright **Aryatechno**. All Rights Reserved. Written tutorials and materials by <u>Aryatechno</u>